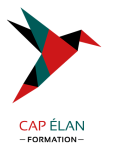

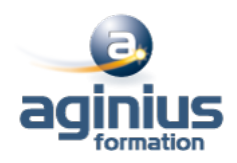

# **WORD - PAO DOCUMENTS SOPHISTIQUÉS**

**Durée 1 jour Référence Formation 1-WD-PAO**

## **Objectifs**

Créer des documents comme un journal d'entreprise avec mise en forme sophistiquée du texte et intégration d'images

### **Participants**

Utilisateurs souhaitant créer de beaux documents sous Word et maitriser parfaitement la mise en page

### **Pré-requis**

Bonne utilisation de Word, connaissance des fonctionnalités de base

## **Moyens pédagogiques**

Accueil des stagiaires dans une salle dédiée à la formation équipée d'un vidéo projecteur, tableau blanc et paperboard ainsi qu'un ordinateur par participant pour les formations informatiques.

Positionnement préalable oral ou écrit sous forme de tests d'évaluation, feuille de présence signée en demi-journée, évaluation des acquis tout au long de la formation.

En fin de stage : QCM, exercices pratiques ou mises en situation professionnelle, questionnaire de satisfaction, attestation de stage, support de cours remis à chaque participant.

Formateur expert dans son domaine d'intervention

Apports théoriques et exercices pratiques du formateur

Utilisation de cas concrets issus de l'expérience professionnelle des participants

Réflexion de groupe et travail d'échanges avec les participants

Pour les formations à distance : Classe virtuelle organisée principalement avec l'outil ZOOM.

Assistance technique et pédagogique : envoi des coordonnées du formateur par mail avant le début de la formation pour accompagner le bénéficiaire dans le déroulement de son parcours à distance.

#### **PROGRAMME**

# - **Mise en forme sophistiquée du document**

Rappel sur la mise en forme simple Les effets Word Art Présenter du texte en colonnes Optimiser les sections Insérer des filigranes Insérer une numérotation de pages originale Insérer une page de garde Mettre en forme une page de garde Enregistrer sa page de garde

# - **Les tableaux**

Utiliser un tableau dans une mise en forme sophistiquée Utiliser un tableau comme une image Les styles de tableau

# **CAP ÉLAN FORMATION**

www.capelanformation.fr - Tél : 04.86.01.20.50 Mail : contact@capelanformation.fr Organisme enregistré sous le N° 76 34 0908834 [version 2023]

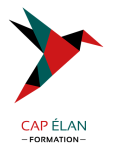

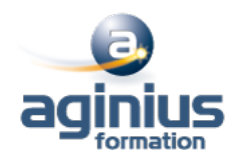

Créer un style de tableau Créer un tableau rapide

#### - **Les Images et les effets typographiques**

Insertion d'images ClipArt ou à partir de fichiers Positionner des images par rapport au texte ou à la page Mettre en forme les images avec des effets spécifiques Retoucher une image (luminosité, contraste<sup>[1]</sup>) Rogner une image La compression des images Ajouter des effets artistiques sur une image Créer des zones de texte Lier des zones de texte Utiliser les objets de dessin Enregistrer un objet dans la bibliothèque des objets

#### - **Les thèmes**

Prévoir la mise en forme globale d'un document Utiliser un thème La police du thème Les couleurs du thème Les effets du thème Créer un thème personnalisé Transférer un thème vers un autre utilisateur